# **Velkommen til gruppetime i IN1000**  ☺

27. oktober 2021 Jessie Yue Guan

## **Planen for i dag**

Jobbe med oppgaver

O Repetisjon

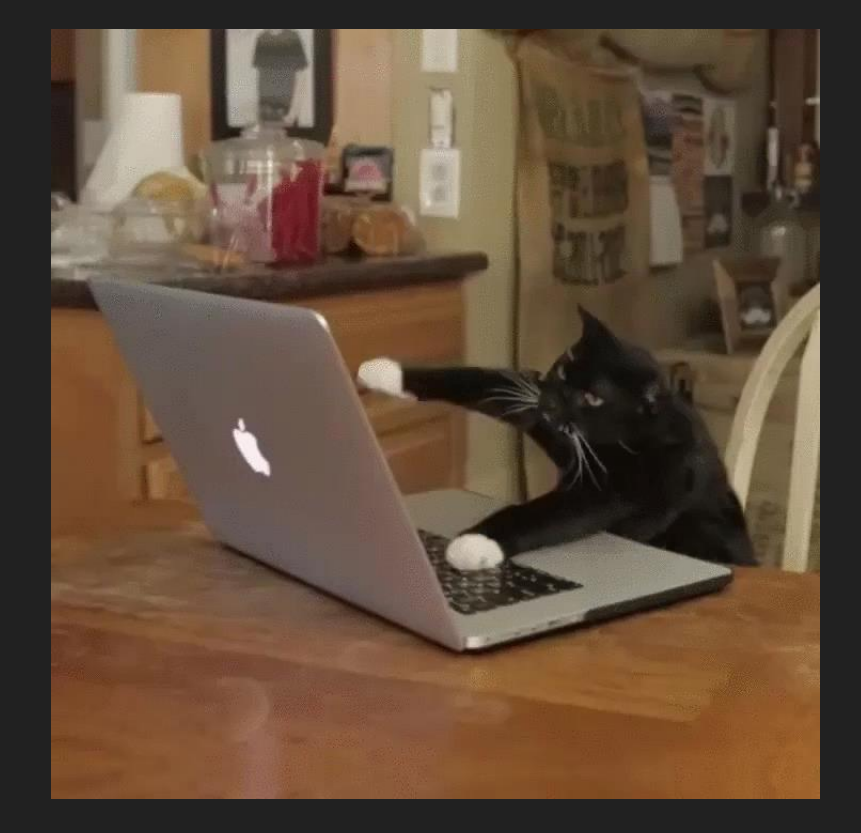

# **Oppgave: Person**

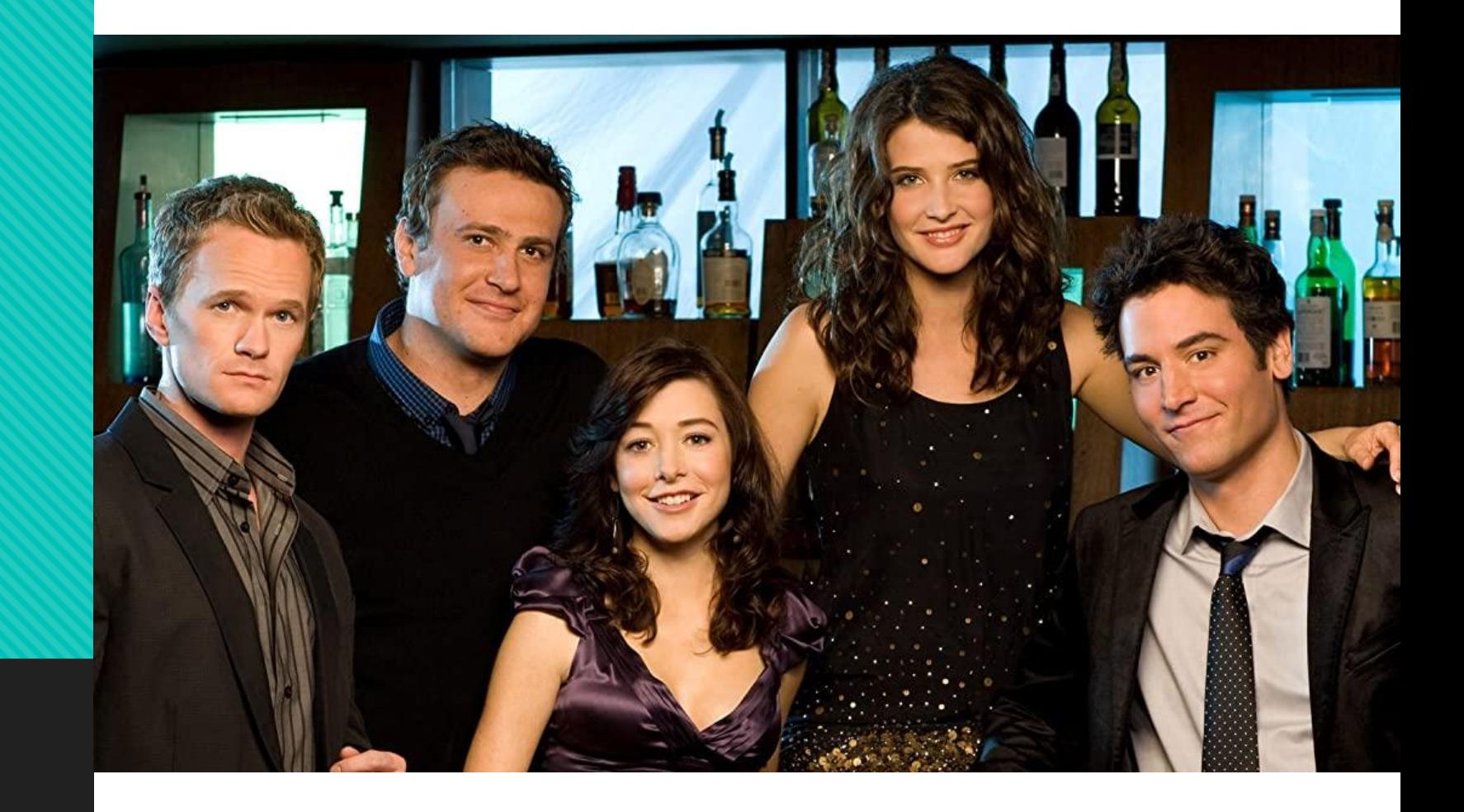

#### **Person**

- O Her en modell av en person med de egenskapene vi er mest interessert i
- Alle egenskapene vi har lagt til personen er felles for alle personer
- Foreløpig er dette kun en generell mal og ikke en spesifikk person i seg selv

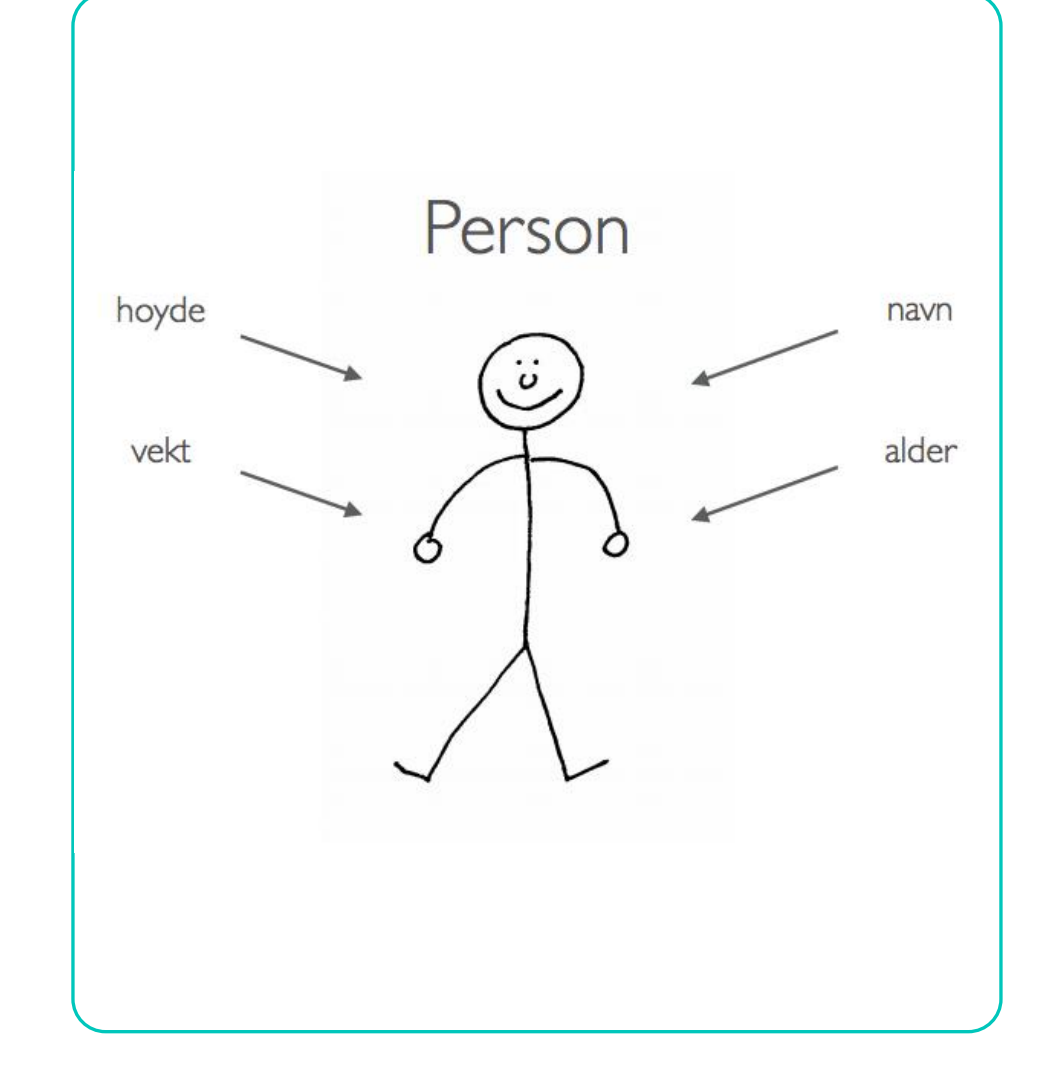

#### **Person**

- Når vi vil lage en instans av klassen Person følger vi bare malen
- Både «magnus» og «nikolai» er ulike objekter av samme klasse
- Vi er ikke bare opptatt av egenskaper, men også handlinger

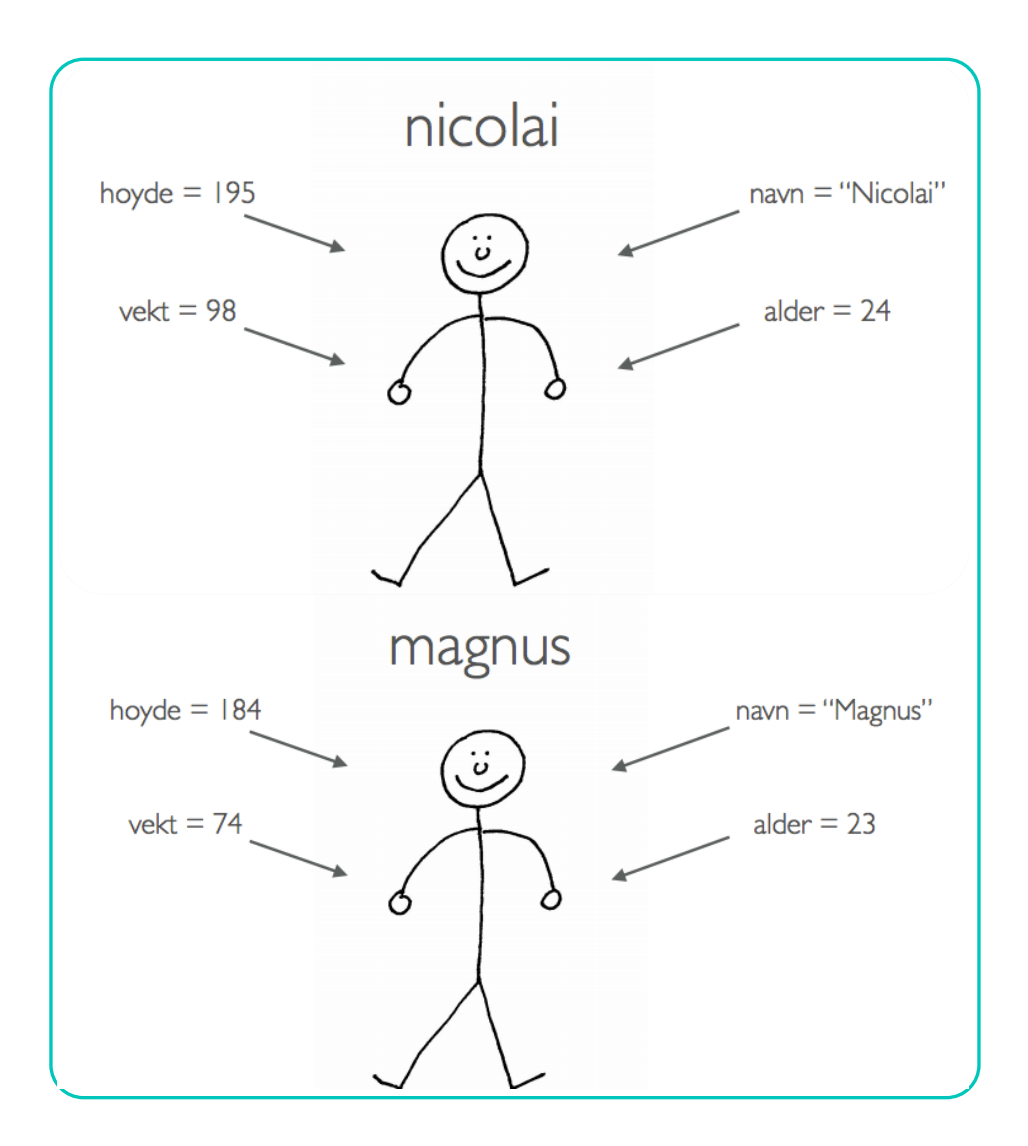

#### **Person**

- Alle klasser har et grensesnitt eller et sett med metodenavn, parametere, og returverdier…
- Vi vet kanskje ikke hva som ligger inni disse metodene eller hvordan de implementeres…

Vi vet bare hvordan vi skal bruke dem

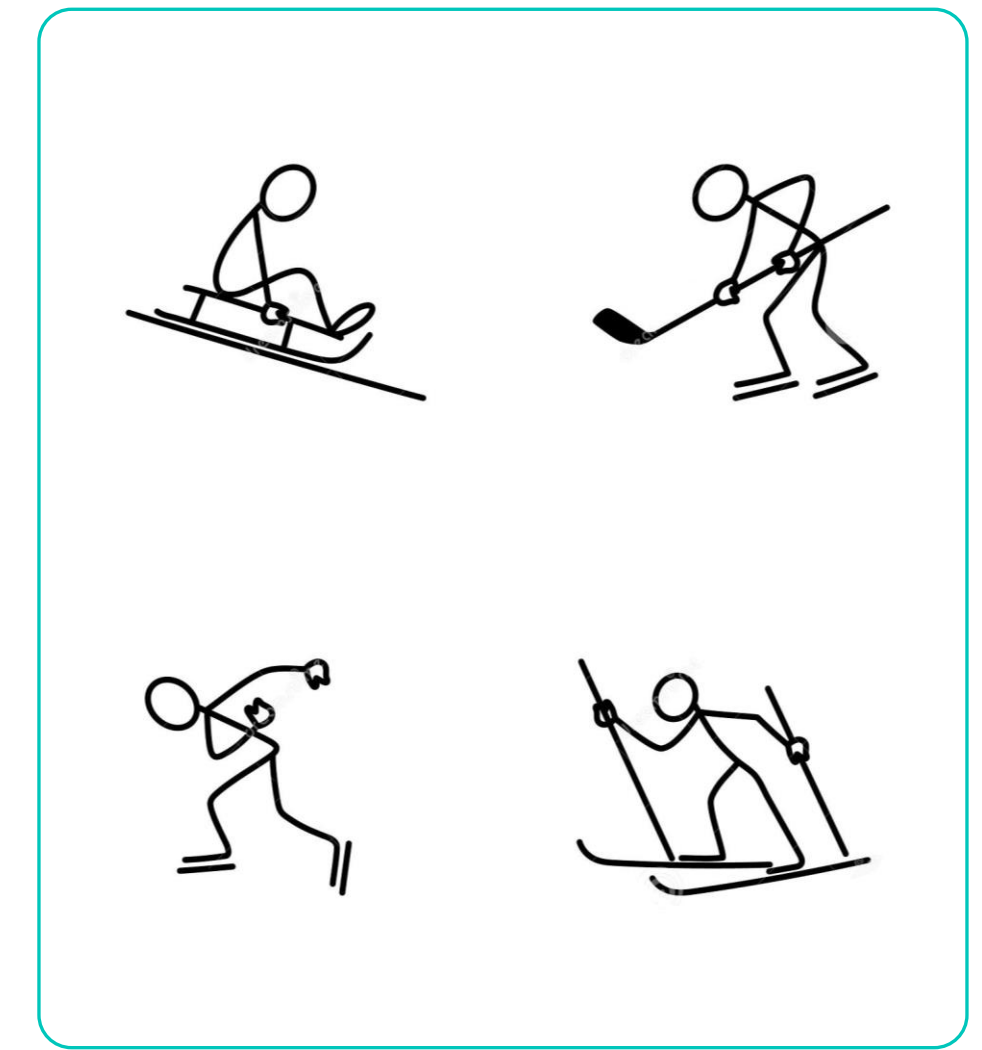

Lag en klasse Person med en konstruktør som oppretter følgende instansvariabler…

- navn setter navnet på personen
- alder setter alderen på personen
- vekt setter vekten på personen
- hoyde setter høyden på personen

Utvid klassen Person med følgende metoder…

oppgiNavn() – returnerer "Jeg heter <navn>"

erHoyereEnn(annen) – returner true hvis «self» er høyere enn «annen»

O lagHilsen() – returnerer "Hei! Jeg heter <navn> og jeg er <alder> aar gammel"

skrivUtInfo() – skriver ut infoen om personen

Lag et program person\_test.py hvor du…

Oppretter et person-objekt

- Gir personen navnet "Emilie"
- O Skriver ut navnet til personen
- Gir personen alderen 24
- O Skriver ut info om personen

Utvid programmet person\_test.py slik at du…

O Oppretter fire person-objekter til

- Bare finn på noen verdier, ikke bruk masse tid på dette, de trenger ikke å være realistiske
- Lagre alle objektene I en liste
- Bruk en løkke for å kalle på lagHilsen() på alle objektene
- Lag en funksjon som tar inn en liste med personer og returnerer navnet til den høyeste personen

## **Løsningsforslag**

På tide med litt live-programmering!

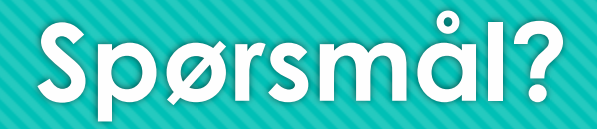

O Ikke vær redd for å spørre, det finnes ingen dumme spørsmål!

# **Oppgave: Sirkel**

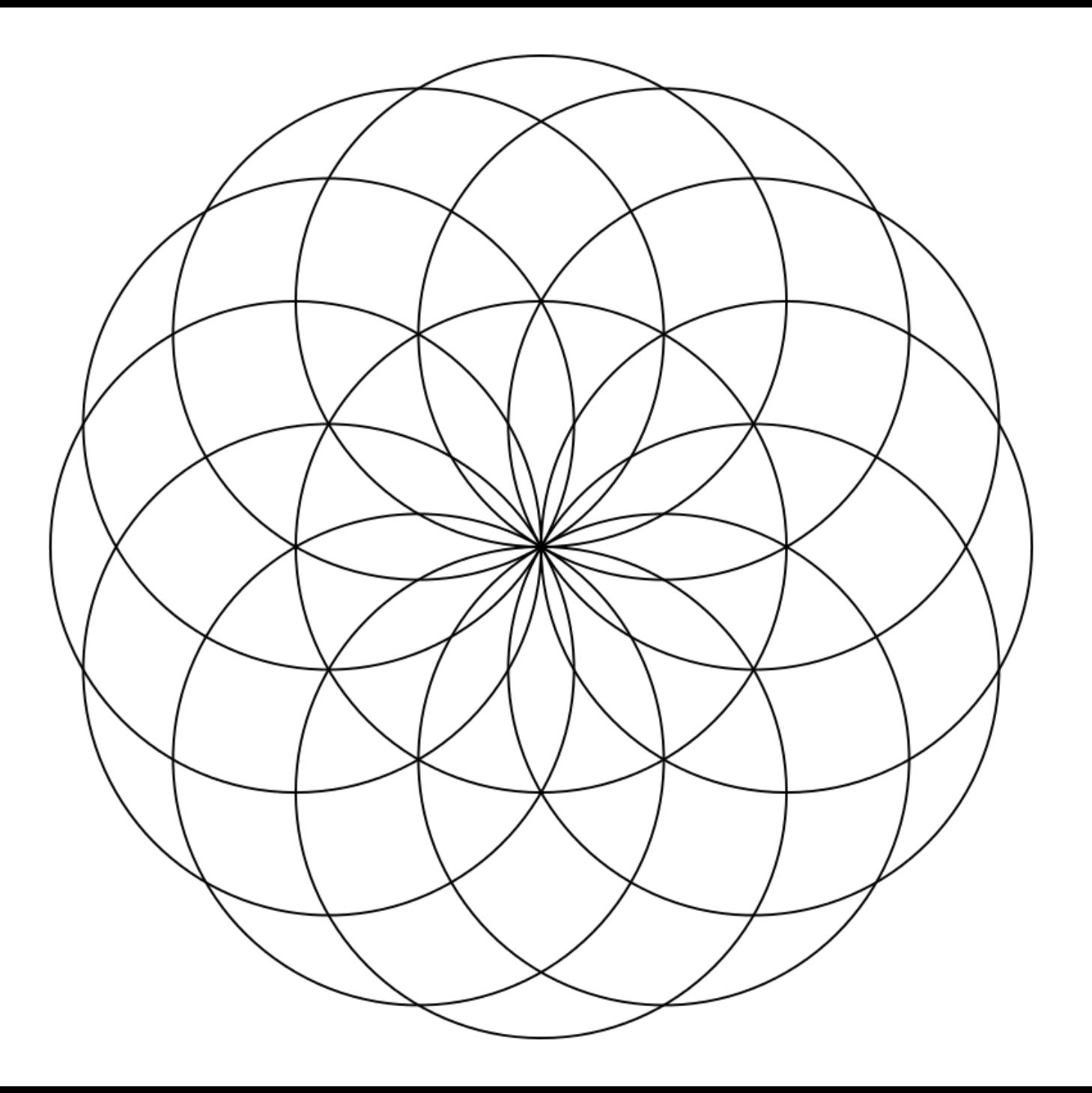

### **Sirkel**

- Diameteren til en sirkel er radius \* 2. Omkretsen til en sirkel er diameter \* pi. Arealet av en sirkel er radius \* radius \* pi. Bruk "import math" og "math.pi".
- O Skriv en klasse sirkel med en konstruktør som oppretter en instansvariabel radius.

#### Lag tre instansmetoder

- En som returnerer diameteren til sirkelen
- En som returnerer omkretesen til sirkelen
- En som returnerer arealet til sirkelen

Lag to sirkler med ulik radius. Skriv ut omkretsen og arealet til den ene, og diameteren til den andre.

### **Sirkel**

O Hva skjer hvis vi skriver følgende?

 **def hovedprogram(): sirkel1 = Sirkel(5) sirkel2 = Sirkel(10) sirkel1 = sirkel2 print(sirkel1.omkrets())**

**hovedprogram()**

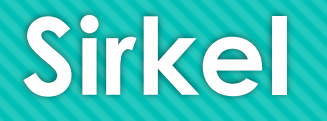

O Tegn en datastrukturtegning for koden fra forrige slide rett etter at vi har opprettet sirkel2

O Tegn en datastrukturtegning for koden fra forrige slide rett etter at vi har printet omkretsen

O Det er lov å bare kopiere den forrige tegningen og gjøre noen endringer på den  $\textcircled{f}$ 

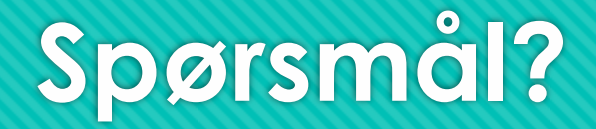

O Ikke vær redd for å spørre, det finnes ingen dumme spørsmål!  $\odot$ 

# **Oppgave: Blomst**

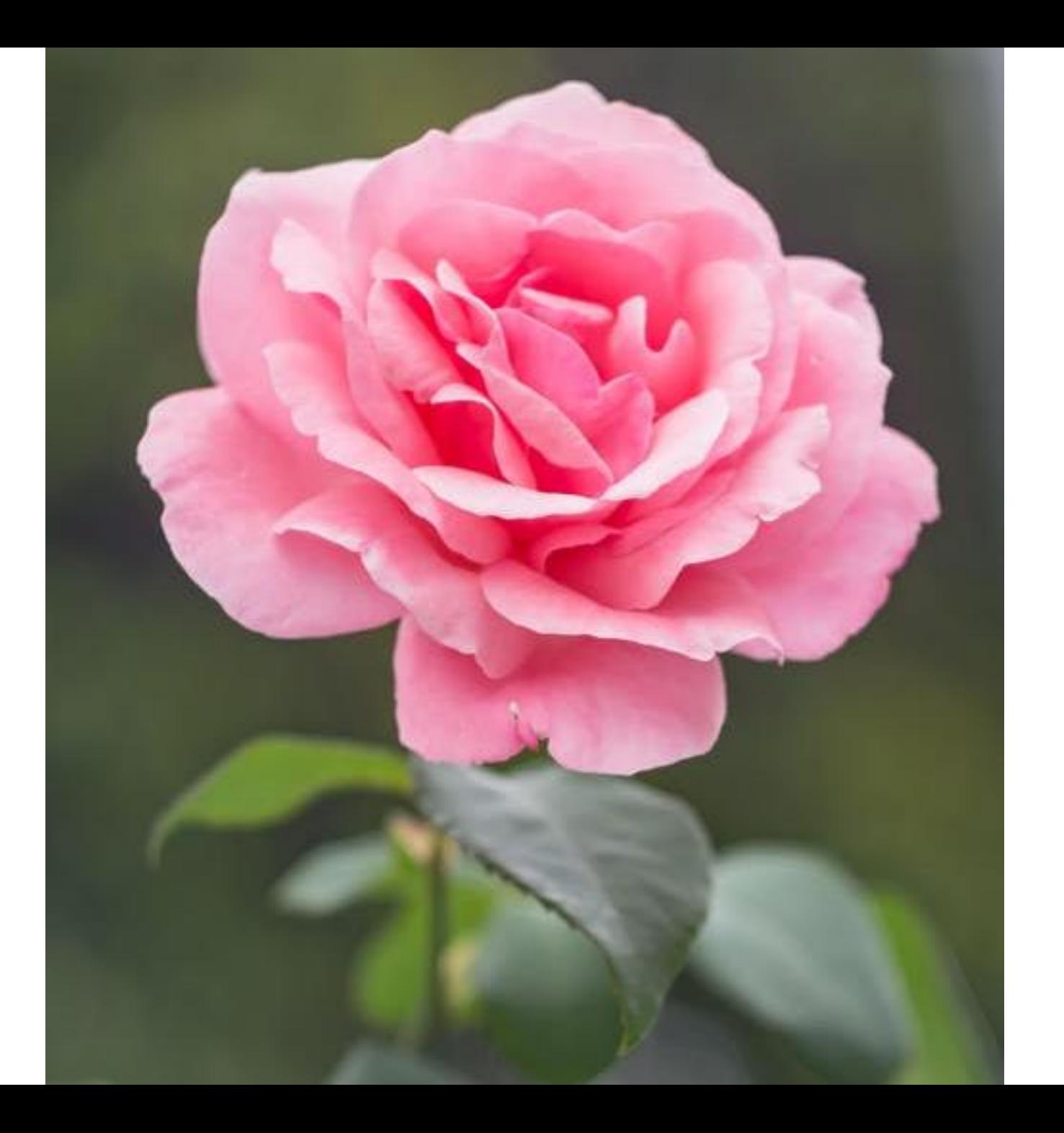

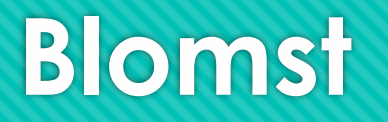

- Lag en klasse blomst som skal ha en art, en høyde, en status som sier om blomsten har det bra eller ikke, og en dato for antall dager siden siste vanning.
- Når en blomst opprettes skal den alltid ha det bra og være vannet.
- Vi skal kunne hente statusen til blomsten. Vi skal også kunne skrive ut info om den.

## **Blomst**

- Vi skal kunne gå videre til neste dag. Hvis det er mer enn tre dager siden blomsten ble vannet sist skal statusen til blomsten være dårlig. Hvis statusen til blomsten er bra skal den vokse med en centimeter.
- Vi skal kunne vanne blomsten. Hvis det er mindre enn tre dager siden blomsten ble vannet skal statusen til blomsten være dårlig. Hvis ikke skal statusen til blomsten være bra.
- Lag et program som kan teste klassen din.

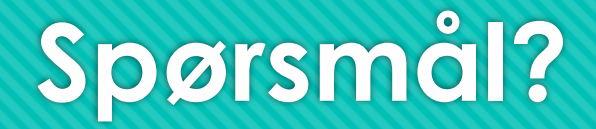

O Ikke vær redd for å spørre, det finnes ingen dumme spørsmål!  $\odot$